#### A.A. 2006-2007 Corso di Laurea Ingegneria Informatica (M-Z) Linguaggi A.A. 2006-2007 Corso di Laurea Ingegneria Informatica (M-Z)

alessandro.longheu@diit.unict.it alessandro.longheu@diit.unict.it http://www.diit.unict.it/users/alongheu http://www.diit.unict.it/users/alongheu Alessandro Longheu Alessandro Longheu

#### Thread in Java **Thread in Java**

A. Longheu - Linguaggi M-Z - Ing. Inf. 2006-2007 A. Longheu – Linguaggi M-Z – Ing. Inf. 2006-2007

 $\overline{\phantom{0}}$ 

#### Cos'è un thread? Cos'è un thread?

- $\mathcal{L}_{\mathcal{A}}$ Un programma sequenziale ha: Un programma sequenziale ha:
- $\blacksquare$ un inizio
- $\mathcal{L}_{\mathcal{A}}$ una sequenza di esecuzione una sequenza di esecuzione
- $\mathcal{L}_{\mathcal{A}}$
- una fine.<br>Ad ogni istante durante la sua esecuzione c'è un singolo punto in  $\mathcal{L}_{\mathcal{A}}$ Ad ogni istante durante la sua esecuzione c'è un singolo punto in
- esecuzione<br>Un thread è simile a un programma sequenziale:  $\overline{\phantom{a}}$ Un thread è simile a un programma sequenziale:
- $\mathcal{L}_{\mathcal{A}}$ Un singolo thread ha: Un singolo thread ha:
- $\mathcal{L}_{\mathcal{A}}$ una sequenza di esecuzione
- $\mathcal{L}_{\mathcal{A}}$
- $\mathcal{L}_{\mathcal{A}}$ una sequenza di esecuzione<br>Una fine.<br>Ad ogni istante durante l'esecuzione del thread c'è un singolo punto in esecuzione punto in esecuzione Ad ogni istante durante l'esecuzione del thread c'è un singolo
- I. m programma. eseguito in modo indipendente; viene invece eseguito all'interno di Comunque, non un programma. eseguito in modo indipendente; viene invece eseguito all'interno di Comunque, non è esso stesso un programma; non può essere  $\sigma$ esso stesso un programma, non può essere

### Cos'è un thread? Cos'è un thread?

- $\blacksquare$ di un programma. di un programma. Un thread è un singolo flusso sequenziale di istruzioni all'interno Un thread è un singolo flusso sequenziale di istruzioni all'interno
- $\mathcal{L}_{\mathcal{A}}$  $\overline{\Omega}$ tasks differenti programma; programma; essi eseguiranno allo stesso tempo ma eseguono Si possono utilizzare più threads all'interno di un singolo tasks differenti possono essi eseguiranno allo stesso utilizzare più threads all'interno di un singolo tempo ma eseguono
- $\mathcal{L}_{\mathcal{A}}$ utilizza le risorse eseguito all'interno di un contesto di un programma completo, programma, tuttavia programma, tuttavia utilizza le risorse allocate per il programma e l'ambiente del eseguito all'interno di un contesto di un programma completo; Alcuni si riferiscono ai threads come "processo leggero", **Alcuni** <u>ღ</u> **ITECISCONO** allocate per il programma  $\overline{\sigma}$ threads come <sub>w</sub>processo e l'ambiente del leggero"
- $\mathcal{L}_{\mathcal{A}}$ un program counter. ritagliarsi alcune delle un program counter. esecuzione. Esso deve quindi avere il suo stack di esecuzione e esecuzione. Esso deve quindi avere il suo stack di esecuzione e ritagliarsi alcune delle sue risorse all'interno del programma in Come un Come un flusso di controllo sequenziale, un thread deve **flusso**  $\overline{a}$ controllo sequenziale, sue risorse all'interno del  $\Xi$ programma thread deve  $\overline{5}$

 $\omega$ 

A. Longheu - Linguaggi M-Z - Ing. Inf. 2006-2007 A. Longheu – Linguaggi M-Z – Ing. Inf. 2006-2007

#### Cos'è un thread?Cos'e un thread?

L'uso dei thread comporta svantaggi:

 $\mathcal{L}_{\mathcal{A}}$ 

- $\mathcal{L}_{\mathcal{A}}$ Difficili da usare Difficili da usare
- $\mathcal{L}_{\mathcal{A}}$ Rendono i programmi difficili da debuggare<br>Rischio di deadlock Rendono i programmi difficili da debuggare
- $\mathcal{L}_{\mathcal{A}}$ Rischio di deadlock
- 
- ∠ Bisogna avere cura che tutti I threads creati non invochino componenti di Swing (I componenti di Swing non sono "thread safe") L'uso dei thread comporta però anche vantaggi:

 $\mathcal{L}_{\mathcal{A}}$ 

- applicazioni grafiche **Miglioramento** Miglioramento delle performance dei programmi, specie in delle<br>si performance **QG** programmi, **specie**  $\equiv$
- **Examplificazione del codice: per eventi temporizzati, piu<br>eseguire cicli o polling è possibile utilizzare una classe<br>notifica una certa quantità di tempo trascorsa<br>Alcuni tipici usi dei threads sono:** applicazioni grafiche<br>Semplificazione del notifica una certa quantità di tempo trascorsa eseguire cicli o polling è possibile utilizzare una classe Timer che Semplificazione del codice: per eventi temporizzati, piuttosto che piuttosto<br>Isse Timer  $\frac{1}{6}$ che
- Alcuni tipici usi dei threads sono:

 $\blacksquare$ 

- $\blacksquare$ Spostare un time-consuming initialization task all'esterno del thread,<br>così che la GUI diventi più veloce.<br>così che la GUI diventi più veloce. così che la GUI diventi più veloce. Spostare un time-consuming initialization task all'esterno del thread,
- ш Spostare un time-consuming task all'esterno del event-dispatching<br>thread, cosi che la GUI rimane interattiva thread, cosi che la GUI rimane interattiva Spostare un time-consuming task all'esterno del event-dispatching
- Per eseguire operazioni ripetitive usualmente con un predeterminato<br>periodo di tempo fra le operazioni.<br>Aspettare messaggi da altri programmi ш Per eseguire operazioni ripetitive usualmente con un predeterminato periodo di tempo fra le operazioni.
- ш Aspettare messaggi da altri programmi

## Creazione di Thread Creazione di Thread

- $\mathcal{L}_{\mathcal{A}}$ **Un programma diventa multithreaded se il singolo thread costruisce e**<br>avvia un secondo thread di esecuzione; Ogni thread può attivare (start) un<br>mualeiaci numero di Threade qualsiasi numero di Threads. avvia un secondo thread di esecuzione; Ogni thread può attivare (start) un Un programma diventa multithreaded se il singolo thread costruisce e
- In Java i threads sono oggetti, e vi sono 2 modi per creare un thread: qualsiasi numero di Threads.<br>In Java i threads sono oggetti, e vi sono 2 modi per creare un thread:<br>■ Implementare l'interfaccia Runnable (e passare questo nel costruttore Implementare l'interfaccia Runnable (e passare questo nel costruttore

 $\mathcal{L}_{\mathcal{A}}$ 

 $\mathcal{L}_{\mathcal{A}}$ 

- di un Thread), Estendere java.lang.Thread (che implementa Runnable) di un Thread),
- $\blacksquare$   $\blacksquare$   $\tilde{\bigcap}$   $\blacksquare$ Solitamente, estendere la java.lang.Thread può essere scomodo perché: non è possibile ereditare da altre classi (anche qualora ciò fosse reso
- necessario dal progetto in corso di realizzazione) Si ereditano tutti i metodi di Thread, cosa non sempre necessaria  $\mathcal{L}_{\mathcal{A}}$
- Spesso allora si implementa Runnable, oggetto che può essere eseguito all'interno di un suo thread semplicemente fornendolo come argomento ad un costruttore della classe Thread:

\~ Public pippo() { New Thread(this).start();**}** Class pippo implements Runnable {

L'assenza di un riferimento al Thread non implica che tale riferimento<br>non esista; un thread, quando creato, memorizza un riferimento a se<br>stesso all'interno del ThreadGroup  $\mathcal{L}_{\mathcal{A}}$ L'assenza di un riferimento al Thread non implica che tale riferimento non esista; un thread, quando creato, memorizza un riferimento a se stesso all'interno del ThreadGroup

A. Longheu - Linguaggi M-Z - Ing. Inf. 2006-2007 A. Longheu – Linguaggi M-Z – Ing. Inf. 2006-2007

## Creazione di Thread Creazione di Thread

Quando viene implementata l'interfaccia Runnable, si deve fornire il metodo run() (l'unico) per indicare il lavoro da svolgere; tale metodo solitamente ha natura privata, ma essendo parte di un'interfaccia è di fatto pubblico, e questo potrebbe non essere accettabile (chiunque potrebbe invocarlo); vi sono due soluzioni:

 $\mathcal{L}_{\mathcal{A}}$ 

- **Contract Contract Contract Contract** Invocare Thread.currentThread per stabilire l'identità del Thread che invoca run() e confrontarla con quella del thread con cui si dovrebbe
- La seconda soluzione consiste nel definire una classe anonima dentro<br>quella data che contenga un oggetto Runnable: quella data che contenga un oggetto Runnable: La seconda soluzione consiste nel definire una classe anonima dentro realmente lavorare

Class pippo { public pippo() { Runnable pluto=new Runnable () { Public void run() { for (;;) <istruzioni>**}** \~

new Thread(pluto).start(); } // END Costruttore  $\}$  // END Costruttore

 $\blacksquare$ ognuno di essi costituisce una unità<br>rispetto al resto del programma rispetto al resto del programmaognuno di essi costituisce una unità lavorativa indipendente, anche l'uso di oggetti Runnable permette maggiore flessibilità, perché \~ oggetti Runnable permette e maggiore flessibilità,<br>lavorativa indipendente, perché anche

## Creazione di Thread Creazione di Thread

- $\mathcal{L}_{\mathcal{A}}$ Il programa non invoca run() direttamente; se si vuole avviare un Thread t, si può chiamare t.start() e la JVM si occuperà di chiamare t.run().
- $\mathcal{L}_{\mathcal{A}}$ start() porta a conoscenza della JVM che il codice di questo metodo ha la necessità di essere eseguito su un proprio Il programa non invoca run() direttamente; se si vuole<br>avviare un Thread t, si può chiamare t.start() e la JVM si<br>occuperà di chiamare t.run().<br>start() porta a conoscenza della JVM che il codice di questo<br>metodo ha la nec

t.start(); //OK // ERRATO t.run();Thread t = new Thread(this);

A. Longheu - Linguaggi M-Z - Ing. Inf. 2006-2007 A. Longheu – Linguaggi M-Z – Ing. Inf. 2006-2007

 $\overline{\phantom{0}}$ 

### Stati di un Thread Stati di un Thread

- $\overline{\phantom{a}}$ Quando un thread è creato (New Thread) nel suo stato iniziale è un empty Thread object; nessuna risorsa di sistema è allocata per esso. Quando un thread è in questo stato, su di esso può essere invocato il metodo start; se che non si trova in tale<br>IllegalThreadStateException.<br>Il sotte de strone de strone IllegalThreadStateException. che non si trova in tale stato iniziale si causa l'eccezione invocato il metodo start; se start è invocato su un oggetto thread esso. Quando un thread è in questo stato, su di esso può essere empty Thread object; nessuna risorsa di sistema è allocata per Quando un thread è creato (New Thread) nel suo stato iniziale è un
- Il metodo start crea le risorse di sistema necessarie per eseguire il thread, schedula il thread per eseguirlo, e chiama il metodo run della classe thread; dopo il return di start il thread è Il metodo start crea le risorse di sistema necessarie per eseguire il<br>thread, schedula il thread per eseguirlo, e chiama il metodo run<br>della classe thread; dopo il return di start il thread è **Runnable**

 $\mathcal{L}_{\mathcal{A}}$ 

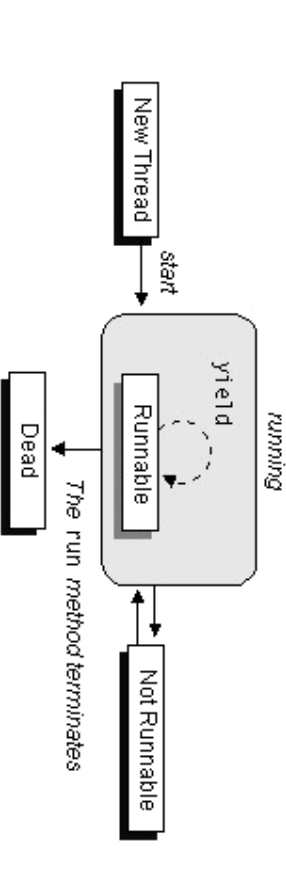

### Stati di un Thread Stati di un Thread

- $\blacksquare$ 도 computer hanno un singolo processore, quindi è impossibile eseguire tutti<br>I "running" threads allo stesso tempo. Il Java runtime system deve<br>implementare uno schema di scheduling scheme che permette la<br>condivisione del pro waiting per il loro turno di CPU. istante un solo "running" thread è realmente in esecuzione, gli altri sono in condivisione del processore fra tutti i "running" threads, così, ad un dato implementare uno schema di scheduling scheme che permette la I "running" threads allo stesso tempo. Il Java runtime system deve computer hanno un singolo processore, quindi è impossibile eseguire tutti Un thread che inizializzato con start() è nello stato thread che mizializzato con Start() è nello stato **Runnable.** Runnable. Molti Molti
- istante un soio i unimita<br>waiting per il loro turno di CPU.<br>Un thread diventa **Not Runnable** (o blocked) quando:<br>Un thread diventa NI metodo wait per aspettare Un thread diventa Not Runnable condizione sia soddisfatta Il thread chiama il metodo wait per aspettare che una specifica (o blocked) quando: che pun specifica

 $\blacksquare$ 

 $\blacksquare$ condizione sia soddisfatta<br>Il thread è bloccato su un I/O. Il thread è bloccato su un I/O.

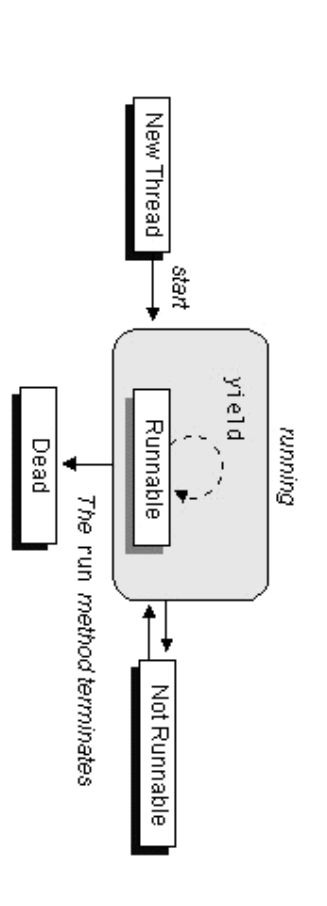

A. Longheu - Linguaggi M-Z - Ing. Inf. 2006-2007 A. Longheu – Linguaggi M-Z – Ing. Inf. 2006-2007

 $\mathbf{o}$ 

## Stati di un Thread Stati di un Thread

Per ogni entrata in un Not Runnable state, c'è una specifica e distinta azione che permette il ritorno nello stato di Runnable: Per ogni entrata in un Not Runnable state, c'è una specifica e distinta<br>azione che permette il ritorno nello stato di Runnable:<br>se un thread è stato posto in wait, il numero specifico di millisecondi<br>deve trascorrere.

 $\blacksquare$ 

- Se un thread è stato posto in wait, il numero specifico di millisecondi
- deve trascorrere. ш Se un thread è in attesa per una condizione, allora un altro oggetto
- Se un thread è in attesa per una condizione, allora un altro oggetto<br>deve notificare il thread in attesa di un cambio nelle condizioni chiamando notify o notifyAll chiamando notify o notifyAll deve notificare il thread in attesa di un cambio nelle condizioni
- Se un thread è blocked su I/O, allora l'I/O deve essere completato

 $\mathcal{L}_{\mathcal{A}}$ 

**F** Se un thread è blocked su I/O, allora l'I/O deve essere completato<br>Un programma non termina un thread attraverso la chiamata di un<br>metodo; piuttosto, un thread termina naturalmente (**dead**) quando il<br>metodo run termina metodo run termina (exit)metodo; piuttosto, un thread termina naturalmente (dead) quando il Un programma non termina un thread attraverso la chiamata di un **Bujuuni** 

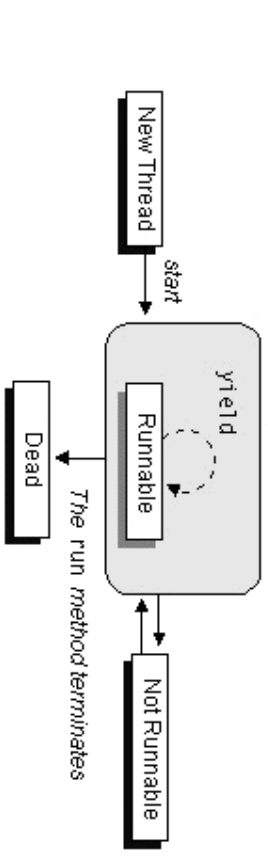

### Stati di un Thread Stati di un Thread

- $\mathcal{L}_{\mathcal{A}}$ La classe Thread ha un metodo chiamato isAlive(). La classe Thread ha un metodo chiamato isAlive().
- $\mathcal{L}_{\mathcal{A}}$
- $\mathcal{L}_{\mathcal{A}}$  $\mathcal{L}_{\mathcal{A}}$ Il metodo isAlive ritorna true se il thread è stato started e non stopped.<br>Se il metodo isAlive ritorna false, il thread è un New Thread o è morto.<br>Se il metodo isAlive ritorna true, esso è Runnable o Not Runnable.<br>Non è p Se il metodo isAlive ritorna false, il thread è un New Thread o è morto. Il metodo isAlive ritorna true se il thread è stato started e non stopped.
	- Se il metodo isAlive ritorna true, esso è Runnable o Not Runnable.
	- Non è possibile distinguere un New Thread da un Dead thread, nè è n<br>P

 $\blacksquare$ 

possibile distinguere un Runnable thread da un Not Runnable thread.  $\mathbf{D}$ 

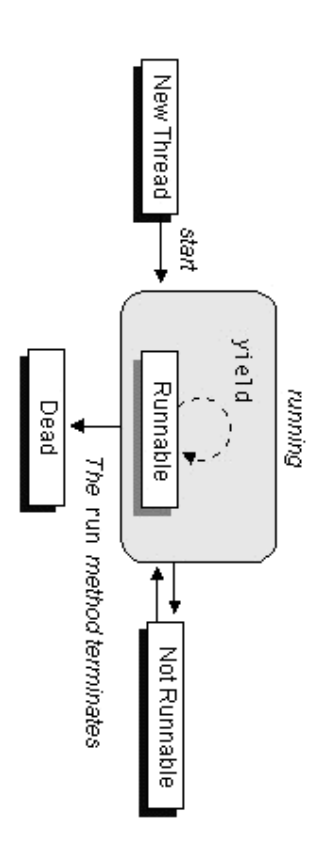

A. Longheu – Linguaggi M-Z – Ing. Inf. 2006-2007 A. Longheu – Linguaggi M-Z – Ing. Inf. 2006-2007

 $\overline{1}$ 

## Schedulazione di Thread Schedulazione di Thread

- $\mathcal{L}_{\mathcal{A}}$ concettualmente; la maggior parte delle configurazioni di<br>computer prevedono singole CPU, così i threads realmente sono<br>eseguiti uno alla volta in modo da fornire una illusione di La concorrenza dell'esecuzione dei thread è vera, di norma, concorrenza. concorrenza. eseguiti uno alla volta in modo da fornire una illusione di computer prevedono singole CPU, così i threads realmente sono concettualmente; la maggior parte delle configurazioni di La concorrenza dell'esecuzione dei thread è vera, di norma, solo delle.<br>delle configurazioni  $\frac{1}{100}$  $\overline{\mathbf{a}}$
- $\overline{\phantom{a}}$ L'esecuzione di thread multipli su una<br>ordine, è detto scheduling.<br>ordine, è detto scheduling. ordine, è detto scheduling. L'esecuzione di thread multipli su una singola CPU, in qualche singola CPU, in qualche
- $\mathcal{L}_{\mathcal{A}}$ runnable threads deterministico conosciuto come fixed priority scheduling, che<br>schedula i threads sulla base delle loro priorità relative agli altri deterministico conosciuto  $\equiv$ runnable threads schedula i threads sulla base delle loro priorità relative agli altri deterministico conosciuto come fixed priority scheduling, che Il Java runtime supporta un semplice algoritmo di scheduling Java tuntime supporta un semplice algoritmo di **Scheduling**
- $\mathcal{L}_{\mathcal{A}}$ Quando un thread viene creato esso eredita la sua priorita dal Quando un thread viene creato esso eredita la sua priorita dal
- $\blacksquare$ È possibile modificare la priorità di un thread in qualsiasi momento thread che lo ha creato hread che lo ha creato
- È possibile modificare la priorità di un thread in qualsiasi momento<br>dopo la sua creazione utilizzando il metodo setPriority.<br>dopo la sua creazione utilizzando il metodo setPriority. dopo la sua creazione utilizzando il metodo setPriority.
- Le priorità dei Thread sono interi compresi fra MIN\_PRIORITY e<br>MAX\_PRIORITY (constanti definite nelle classe Thread); il valore<br>intero più grande corrisponde alla più alta priorità  $\mathcal{L}_{\mathcal{A}}$ Le priorità dei Thread sono interi compresi fra MIN\_PRIORITY e MAX\_PRIORITY (constanti definite nelle classe Thread); il valore intero più grande corrisponde alla più alta priorità

## Schedulazione di Thread Schedulazione di Thread

- $\blacksquare$ Ad un dato istante, quando più thread sono pronti per essere<br>eseguiti, il runtime system sceglie il thread runnable con la più alta priorità per l'esecuzione. alta priorità per l'esecuzione. eseguiti, il runtime system sceglie il thread runnable con la più Ad un dato istante, quando più thread sono pronti per essere
- $\mathcal{L}_{\mathcal{A}}$ Solo quando il thread finisce o diventa not runnable per qualche<br>ragione il thread di priorita minore viene eseguito ragione il thread di priorita minore viene eseguito Solo quando il thread finisce o diventa not runnable per qualche
- $\mathcal{L}_{\mathcal{A}}$ scheduler ne sceglie uno di loro seguedo un modello round-robin. Se due threads della stessa priorità sono in attesa per la CPU. scheduler ne sceglie uno di loro seguedo un modello round-robin. Se due threads della stessa priorità sono in attesa per la CPU, lo  $rac{1}{\sigma}$
- $\overline{\phantom{a}}$ Il thread scelto sarà eseguito fino a quando:
- Il thread scelto sărà eseguito fino ă quando:<br>■ un thread con più alta priorità non diventa runnable un thread con più alta priorità non diventa runnable.
- il suo metodo run esiste. il suo metodo run esiste.
- **Contract Contract** su un sistema con time-slicing, il suo slice è terminato
- $\mathcal{L}_{\mathcal{A}}$ Così i thread hanno una possibilità di essere eseguiti
- $\mathcal{L}_{\mathcal{A}}$ Lo scheduler del Java runtime system è preemptive: se in qualsiasi momento un thread con una più alta priorità di tutti gli altri runnable threads diventa runnable, allora il runtime system sceglie il nuovo thread di più alta priorità per l'esecuzione
- $\overline{\omega}$  $\blacksquare$ Ad ogni istante il thread di massima priorità dovrebbe essere in esecuzione. Comunque, ciò non è garantito.

A. Longheu – Linguaggi M-Z – Ing. Inf. 2006-2007 A. Longheu – Linguaggi M-Z – Ing. Inf. 2006-2007

## Schedulazione di Thread Schedulazione di Thread

- $\mathcal{L}_{\mathcal{A}}$ Il Java runtime non esegue la preemption di un thread in<br>esecuzione della stessa priorità; in altre parole non utilizza un time-slice. un time-slice. esecuzione della stessa priorità; in altre parole non utilizza Il Java runtime non esegue la preemption di un thread in
- $\mathcal{L}_{\mathcal{A}}$ Comunque,<br>sottostante<br>slicing. sottostante la classe Java Thread può supportare il Comunque, il sistema di implementazione dei thread il sistema di implementazione dei<br>la classe Java Thread può supportare thread<br>il time-
- $\mathcal{L}_{\mathcal{A}}$ Inoltre, un dato thread può in un qualsiasi momento cedere i suoi diritti di esecuzione invocando il metodo Inoltre, un dato thread può in un qualsiasi momento cedere i<br>suoi diritti di esecuzione invocando il metodo **yield**; la
- cessione vale solo per thread con la stessa priorità **I**
- Thread possiede anche metodi deprecated п Stop, ma è preferibile terminare il thread quando termina il metodo run()
- п Suspend  $\sigma$ resume, che possono provocare deadlock

- $\mathcal{L}_{\mathcal{A}}$ Se i Thread sono asincroni, ogni thread contiene tutti i dati e metodi necessari per l'esecuzione; i thread pertanto<br>i metodi necessari per l'esecuzione; i thread pertanto<br>evolvono indipendentemente e non vi è nessun probl per le velocita relative dei threads. per le velocita relative dei threads. evolvono indipendentemente e non vi è nessun problema i metodi necessari per l'esecuzione; i thread pertanto Se i Thread sono asincroni, ogni thread contiene tutti i dati e
- $\Box$ Cosa accade invece quando esistono dati condivisi tra più threads? Esempio tipico, problema produttore/consumatore:
- $\mathcal{L}_{\mathcal{A}}$ Cosa accade invece quando esistono dati condivisi tra più<br>threads? Esempio tipico, problema produttore/consumatore:<br>Una applicazione Java ha un thread (produttore) che scrive<br>dati su un file mentre un secondo thread (consu legge i dati dallo stesso file. dati su un file mentre un secondo thread (consumatore) Una applicazione Java ha un thread (produttore) che scrive
- **College** devono essere sincronizzati. **LISOLS3** esempi coinvolgono thread concorrenti che condividono una l'evento key in una coda di eventi e il thread consumatore<br>consumer legge gli eventi dalla stessa coda. Ambedue questi devono essere sincronizzati. risorsa comune (File e coda di eventi), pertanto i thread esempi coinvolgono thread concorrenti che condividono una consumer legge gli eventi dalla stessa coda. Ambedue questi l'evento key in una coda di eventi e il thread consumatore Digitando caratteri sulla tastiera il thread produttore pone Digitando caratteri sulla tastiera il thread produttore pone comune (File e coda di eventi), pertanto i thread<br>comune (File e coda di eventi), pertanto i thread

15

A. Longheu - Linguaggi M-Z - Ing. Inf. 2006-2007 A. Longheu – Linguaggi M-Z – Ing. Inf. 2006-2007

# Sincronizzazione di Thread Sincronizzazione di Thread

#### Risorsa condivisa: Risorsa condivisa:

public class Box { public class Box { public void put(int x) {contents = x;}<br>public void put(int x) {contents = x;}<br>public int get() {return contentsi;} public int get() {return contentsi;} public void put(int x) {contents =  $x$ ;} private int contents; private int contents;

#### Produttore: \~

public Producer(Box I, int number) {<br>public void run (){<br>for (int i=0; i<10; i++){ public void run (){ public Producer(Box l, int number) {private int number; public class Producer extends Thread{<br>private Box pozzo; private Box pozzo; public class Producer extends Thread{ orivate \~ catch (InterruptedException e){}; try {sleep((int)(Math.random()\*10));}System.out.println("Produzione del numero "+this.nu pozzo.put(i); for (int i=0; i<10; i++){ // END FOR int number; pozzo = l;this.number = number;} mber + "put" + i);

} // END RUN

**}** 

 $\sim$ 

 $\mathcal{L}_{\mathcal{A}}$ try<br>{*Sleep((int)(Math.random()\*1000));}*<br>c*atch (InterruptedException e){};}}}*<br>Producer and Consumer in questo esempio condividono i dati di un<br>oggetto comune. Il problema è che il Producer potrebbe essere piu lento<br>o pi **Consumatore:**<br>*public class Consumer extends Thread*<br>*private Box pozzo;*<br>painate *Box pozzo;* Consumatore: {sleep((int)(Math.random()\*1000));} { value=pozzo.get();  $\{$  int value = 0; catch (InterruptedException e){};}}}  $\{$  value=pozzo.get();<br>System.out.println("Consumo del num " +this.number + "get" + value); System.out.println("Consumo del num " +this.number for (int i=0; i<10; i++) public void run () privace internitional for the number){pozzo = t;this.number = number;}<br>public Consumer(Box t, int number){pozzo = t;this.number = number;} public Consumer(Box l, int number){pozzo = l;this.n private int number; private Box pozzo; public class Consumer extends Thread private int number; umber = number;} + "get" + value);

due threads. due threads. o più rapido del Consumer, pertanto è necessaria la sincronizzazione fra i oggetto comune. Il problema è che il Producer potrebbe essere piu lento Producer and Consumer in questo esempio condividono i dati di un 17

A. Longheu - Linguaggi M-Z - Ing. Inf. 2006-2007 A. Longheu – Linguaggi M-Z – Ing. Inf. 2006-2007

# Sincronizzazione di Thread Sincronizzazione di Thread

due strumenti: due strumenti: L'attività di Producer e Consumer può essere sincronizzata con L'attività di Producer e Consumer può essere sincronizzata con

 $\mathcal{L}_{\mathcal{A}}$ 

- $\blacksquare$ all'oggetto Box, quindi serve un lock all'oggetto Box, quindi serve un lock I due thread non devono accedere simultanemaente due thread non devono accedere simultanemaente
- $\blacksquare$ Thread ha una collezione di metodi (wait, notify, e notifyAll)<br>che consentono ai threads di aspettare una condizione e<br>notificare ad altri threads che la condizione è cambiata. Consumer che il valore è pronto e il Consumer deve avere un<br>modo per notificare che il valore è stato prelevato. La classe notificare ad altri threads che la condizione è cambiata. che consentono ai threads di aspettare una condizione e Thread ha una collezione di metodi (wait, notify, e notifyAll) modo per notificare che il valore è stato prelevato. La classe Consumer che il valore è pronto e il Consumer deve avere un I due thread devono coordinarsi. Il Producer deve indicare I due thread devono coordinarsi. Il Producer deve indicare al  $\overline{\mathsf{p}}$
- $\blacksquare$ tuttavia non garantisce nessun ordine nelle operazioni, ma solo tuttavia non garantisce nessun ordine nelle operazioni, ma solo Il lock serve per regolare l'accesso alla risorsa condivisa; il lock Il lock serve per regolare l'accesso alla risorsa condivisa; il lock
- il mutex, per questo serve anche il coordinamento<br>Il segmento di codice entro un programma che accede ad un<br>oggetto da diversi threads concorrenti è chiamato "regione<br>critica". Il segmento oggetto da diversi threads concorrenti è chiamato "regione Il segmento di codice entro un programma che accede ad un il mutex, per questo serve anche il coordinamento

 $\overline{\phantom{a}}$ 

Le regioni critiche possono essere un blocco di istruzioni o un blocco di istruzioni o

 $\mathcal{C}$ 

- un metodo e sono identificate dalla keyword synchronized:  $\blacksquare$ posta prima delle istruzioni in áccordo alla sintassi<br>synchronized (expr) { <istruzioni> }, dove expr è un<br>riferimento all'oggetto che sarà lockato<br>oppure nella dichiarazione del metodo (public int riferimento all'oggetto che sarà lockato synchronized (expr) { <istruzioni> }, dove expr è un posta prima delle istruzioni in accordo alla sintassi
- $\blacksquare$ synchronized metodo...) synchronized metodo…) oppure nella dichiarazione del metodo (public int  $\overline{a}$
- п rous and scelta permette di effettuare la sincronizzazione<br>anche su oggetti diversi da this, specificandoli nella expr<br>anche su oggetti diversi da this, specificandoli nella expr anche su oggetti diversi da this, specificandoli nella expr la prima scelta permette di effettuare la sincronizzazione lock solo alle istruzioni strettamente necessarie, ed inoltre lock solo alle istruzioni strettamente necessarie, ed inoltre Lá prima scelta potrébbe essere la migliore, perché<br>raffina il livello di granularità, riducendo l'acquisizione del raffina il livello di granularità, riducendo l'acqu La prima scelta potrebbe essere la migliore, perché isizione del perché.
- г  $\equiv$ sincronizzato **Sincronizzato** scelta progettuale per localizzarvi tutto il codice scelta Il metodo, d'altra parte, potrebbe essere una buona metodo, d'altra parte,<br>:elta progettuale per potrebbe e<br>localizzarvi essere tutto nna<br>Sun  $=$ puong codice

19

A. Longheu - Linguaggi M-Z - Ing. Inf. 2006-2007 A. Longheu – Linguaggi M-Z – Ing. Inf. 2006-2007

# Sincronizzazione di Thread Sincronizzazione di Thread

- $\mathcal{L}_{\mathcal{A}}$ Java synchronized. synchronized. Java associa un lock ad ogni oggetto che ha del codice associa un lock ad ogni oggetto che ha del codice
- Ī. I lock sono acquisiti per thread, quindi se un metodo sincronizzato chiama un altro metodo sincronizzato, non si cerca di ottenere altri lock; in tal modo, è possibile effettuare chiamate anche ricorsive, e/o di metodi ereditati senza incorrere in blocchi o
- deadlock perché il lock acquisito resta sempre uno solo  $\mathcal{L}_{\mathcal{A}}$ In ogni momento è possibile sapere se un oggetto è lockato da un thread invocando dal codice di tale thread il metodo statico holdslock della classe thread, che come parametro accetta l'oggetto e restituisce un booleano che indica l'acquisizione del I lock sono acquisiti per thread, quindi se un metodo sincronizzato chiama un altro metodo sincronizzato chiama un altro metodo sincronizzato, non si cerca di ottenere ditiorati lock; in tal modo, è possibile effettuare ch
- r sincronizzato se invoca super metodo sovrascrivente; esso SINCronizzato, sincronizzato se invoca supermetodo sovrascrivente; esso risulterà però automaticamente sincronizzato, può anche non imporre la sincronizzazione nel Quando una classe estesa opera l'overriding di un metodo pun classe estesa può anche non opera l'overriding di un metodo imporre<br>risulterà la sincronizzazione nel<br>però automaticamente

\~ public synchronized void put(int value) { ... } public synchronized int get() { ... } private boolean available = false; private int contents; public class Box { private boolean available = false, private int contents; public class Box {

- $\mathcal{L}_{\mathcal{A}}$ valore. eseguire modifiche quando Consumer sta recuperando il sta cambiando eseguire modifiche quando Consumer sta recuperando sta cambiando il valore in Box, e Producer non deve Consumer non dovrebbe accedere a Box quando Producer Consumer non dovrebbe accedere a Box quando Producer  $=$ valore  $\overline{5}$ Box,  $\sigma$ Producer non deve
- $\mathcal{L}_{\mathcal{A}}$ dell'oggetto da parte del thread chiamante acquisisce il lock sull'oggetto; altri thread non Ogni volta che si entra in un metodo sincronizzato, il thread dell'oggetto da parte del thread possono acquisire il lock fintantochè non si ottiene il rilascio possono acquisire il lock fintantochè non si ottiene il rilascio chiamante acquisisce il lock sull'oggetto; altri thread non Ogni volta che si entra in un metodo sincronizzato, il thread 21

A. Longheu - Linguaggi M-Z - Ing. Inf. 2006-2007 A. Longheu – Linguaggi M-Z – Ing. Inf. 2006-2007

# Sincronizzazione di Thread Sincronizzazione di Thread

public synchronized void put(int value) { // Box locked dal Producer .. // Box unlocked dal Producer

public synchronized int get() { // Box locked dal C } onsumer ...// Box unlocked dal Consumer

- } L'acquisizione e il rilascio di un lock è fatto automaticamente dal runtime system, non vi sono più race conditions e si mantiene la data integrity.
- Progettualmente, si può inserire il synchronized sulle classi produttore e consumatore che usano un oggetto condiviso (approccio lato client), o rendere sincronizzati i metodi di accesso all'oggetto condiviso
- <u> De Santa Carlo de Santa Carlo de Santa Carlo de Santa Carlo de Santa Carlo de Santa Carlo de Santa Carlo de S</u> direttamente nella sua classe (approccio lato server) L'approccio dal lato server è più sicuro e non fa nessuna ipotesi sul buon comportamento dei client, ma non è detto che chi offre la classe la esporti sincronizzata; i questi casi, si potrebbe estenderla ed operare l'overriding dei suoi metodi per renderli sincronizzati, invocando poi essi i
- $\approx$ corrispondenti super al loro interno L'approccio lato client diventa l'unica soluzione possibile quando si ha a che fare con più oggetti o più chiamate di metodi

- I. Utilizzo di notify e wait: Utilizzo di notify e wait: alue;} } public synchronized int get() { public synchronized void put(int value) {<br>if (available == false) { available = true; contents = value;}} public synchronized void put(int value) { if (available == false) {available = true; return v if (available == false) { available = true; content  $\{ \{ \}$ anle $\}$
- $\mathcal{L}_{\mathcal{A}}$ posto qualcosa in Box e available non è vero, get non fa nulla; allo<br>stesso modo, se Producer chiama put prima che Consumer abbia Il codice riportato non funziona, infatti quando Producer non ha prelevato il valore, put non fa nulla. prelevato il valore, put non fa nulla. stesso modo, se Producer chiama put prima che Consumer abbia posto qualcosa in Box e available non è vero, get non fa nulla; allo Il codice riportato non funziona, infatti quando Producer non ha
- $\overline{\phantom{a}}$ quando Consumer non ha prelevato il In realtà Consumer deve attendere fino a che Producer mette qualcosa in Box e il Producer deve notificare al Consumer che hlo<br>qualcosa in Box e il Producer deve notificare al Consumer che hlo<br>ha fatto, ed allo stesso modo Producer di averlo fatto) prima di riporre un altro valore in Box Producer di averlo fatto) prima di riporre un altro valore in Box quando Consumer non ha prelevato il valore (e notifica al ha fatto, ed allo stesso modo, Producer deve aspettare fino a qualcosa in Box e il Producer deve notificare al Consumer che hlo In realtà Consumer deve attendere fino a che Producer mette valore (e notifica  $\overline{\mathbf{p}}$
- $\blacksquare$ Occorrono metodi di attesa e notifica Occorrono metodi di attesa e notifica

23

A. Longheu - Linguaggi M-Z - Ing. Inf. 2006-2007 A. Longheu – Linguaggi M-Z – Ing. Inf. 2006-2007

#### Frend ic synchronized int get() {<br>while (available == false) {  $\sqrt{1}$  wait for Producer to put  $\frac{1}{2}$  catch (InterruptedException e)<br>} catch (InterruptedException e) Ax<sub>4</sub> Sincronizzazione di Thread Sincronizzazione di Thread wait for Producer to put value

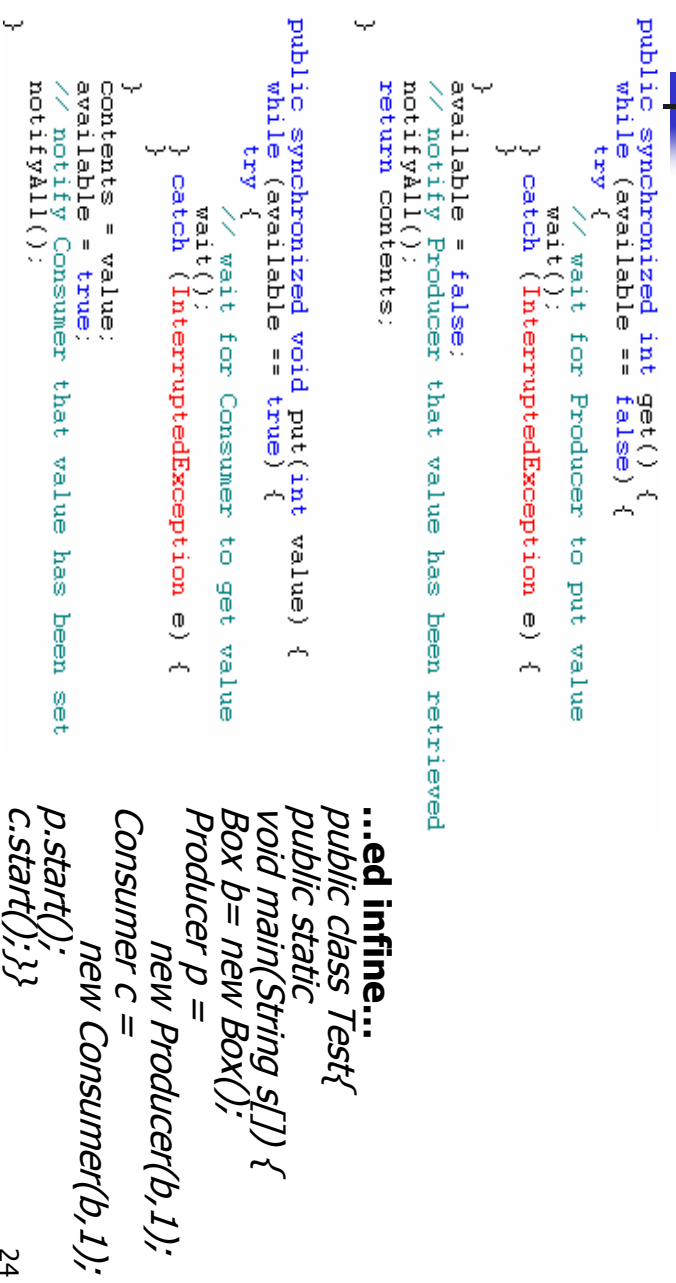

24

- $\mathcal{L}_{\mathcal{A}}$ Un thread in attesa dovrebbe quindi implementare un pattern del tipo:<br>*synchronized void metodo() {*<br>sy*nchronized void metodo() {* Un thread in attesa dovrebbe quindi implementare un pattern del tipo: synchronized void metodo() {
- while (!condizione) wait(); while (!condizione) wait(); <istruzioni> da eseguire quando condizione è<ristruzioni> da eseguire quando condizione è vera
- $\blacksquare$ nel pattern descritto:
- ™ ∞ tutto ciò che viene eseguito è all'interno di codice sincronizzato; non è quindi possibile ad esempio che la condizione cambi subito dopo averla testata nel while, perché esiste il lock
- nel momento in cui si invoca wait(), il thead viene sospeso e il lock<br>nel momento in cui si invoca wait(), il thead viene sospeso e il lock viene rilasciato; le due azioni sono un'unica azione atomica nel momento in cui si invoca wait(), il thread viene sospeso e il lock
- $\mathcal{L}_{\mathcal{A}}$ in attesa sullo stesso oggetto possono trovarsi più thread  $\mathcal{L}_{\mathcal{A}}$
- la wait provoca l'attesa del thread che la invoca fino a che:
- **Contract Contract** viene inviato un notify() o notifyall() da altri thread
- scade il timeout (esiste il metodo wait(long timeout))
- $\mathbf{r}$ ш viene invocato il metodo interrupt del thread viene invocato il metodo interrupt del thread
- solitamente viene utilizzata solo la prima delle condizioni solitamente viene utilizzata solo la prima delle condizioni

25

A. Longheu - Linguaggi M-Z - Ing. Inf. 2006-2007 A. Longheu – Linguaggi M-Z – Ing. Inf. 2006-2007

# Sincronizzazione di Thread Sincronizzazione di Thread

 $\mathcal{L}_{\mathcal{A}}$ Un thread di notifica dovrebbe implementare un pattern del tipo: Un thread di notifica dovrebbe implementare un pattern del tipo: synchronized void metodo() {

notify(); o notifyall(); notify(); o notifyall(); <istruzioni> che modificano il valore della condizione

- notify effettua una notifica (risveglio) al più su uno dei thread in attesa<br>della modifica della condizione; non è tutavia possibile scegliere quale<br>thread risvegliare, quindi notify andrebbe usato solo quando i thread<br>son  $\mathcal{L}_{\mathcal{A}}$ notify effettua una notifica (risveglio) al più su uno dei thread in attesa della modifica della condizione; non è tuttavia possibile scegliere quale thread risvegliare, quindi notify andrebbe usato solo quando i thread sono in attesa della stessa identica condizione, ovvero quando è ininfluente la scelta del thread che verrà risvegliato; in caso contrario andrebbe usato notifyall
- п fatto previene il deadlock risorse; questo impedisce che due thread |<br>ciascuno e contemporaneamente attendere solitamente, per prevenirlo si effettua l'ordinamento delle risorse, grazie<br>a cui viene imposto che i lock vengano acquisiti rispettando l'ordine delle<br>aisorese di singuato che i lock vengano acquisiti rispettando l'ordine In merito al **deadlock**, la responsabilità completa è del programmatore; fatto previene il deadlockciascuno e contemporaneamente attendere anche quello dell'altro, e di risorse; questo impedisce che due thread possano mantenere un lock a cui viene imposto che i lock vengano acquisiti rispettando l'ordine delle solitamente, per prevenirlo si effettua l'ordinamento delle risorse, grazie In merito al deadlock, la responsabilità completa è del programmatore; possano mantenere un lock<br>e anche quello dell'altro, e di

#### **Gruppi di Thread** Gruppi di Thread

- $\blacksquare$ Ogni thread Java è un membro di un thread group. Ogni thread Java è un membro di un thread group.
- $\overline{\phantom{a}}$ n rinead in un singolo oggetto e manipolare questi threads tutti<br>insieme piuttosto che individualmente. Per esempio, è possibile<br>invocare lo start su tutti i threads all'interno di un group con la<br>chiamata di un singolo me chiamata di un singolo metodo invocare lo start su tutti i threads all'interno di un group con la insieme piuttosto che individualmente. Per esempio, è possibile thread in un singolo oggetto e manipolare questi threads tutti Il Thread group fornisce un meccanismo per collezionare più  $\equiv$ Thread group fornisce un meccanismo per collezionare  $\overline{E}$
- $\overline{\phantom{a}}$ java.lang.ThreadGroup. java.lang.ThreadGroup. I Java thread groups sono implementati dalla classe
- $\mathcal{L}_{\mathcal{A}}$ sua costruzione. Il runtime system pone un thread in un thread group durante la sua costruzione. Il runtime system pone un thread in un thread group durante la
- $\mathcal{L}_{\mathcal{A}}$ Quando viene creato un thread, si può permettere al runtime system di porlo in un default group o si può esplicitamente selezionare il gruppo desiderato Quando viene creato un thread, si può permettere al runtime<br>system di porlo in un default group o si può esplicitamente<br>selezionare il gruppo desiderato<br>Il thread è un membro permanente del gruppo in cui è inserito
- all'atto della creazione; non è quindi possibile spostare un thread<br>in un nuovo gruppo dopo la sua creazione. п Il thread è un membro permanente del gruppo in cui è all'atto della creazione; non è quindi possibile spostare un thread in un nuovo gruppo dopo la sua creazione.

A. Longheu – Linguaggi M-Z – Ing. Inf. 2006-2007 A. Longheu – Linguaggi M-Z – Ing. Inf. 2006-2007

### Gruppi di Thread Gruppi di Thread

 $\mathcal{L}_{\mathcal{A}}$ gruppo di thread: La classe Thread ha tre costruttori che permettono di settare un nuovo gruppo di thread: La classe Thread ha tre costruttori che permettono di settare un nuovo

public public Thread(ThreadGroup group, String name) public Thread(ThreadGroup group, Runnable runnable) public Thread(ThreadGroup group, Runnable runnable)

- $\blacksquare$ invocato e riceve come parametro il ThreadGroup; se non si dispone dei In presenza di un security manager, il relativo metodo checkAccess viene public Thread(ThreadGroup group,<br>public Thread(ThreadGroup group, public Thread(ThreadGroup group, Runnable\ runnable, String name)
- permessi necessari, viene sollevata una SecurityException; l'utilizzo di criteri di sicurezza è una delle ragioni per l'uso dei gruppi di thread  $\blacksquare$ Se si crea un nuovo Thread senza specificare il suo gruppo, il runtime
- Se si crea un nuovo Thread senza specificare il suo gruppo, il runtime<br>system automaticamente pone il nuovo thread nello stesso gruppo<br>(current thread group) del thread che lo ha creato (current thread)<br>Quando una applicaz (current thread group) del thread che lo ha creato (current thread) system automaticamente pone il nuovo thread nello stesso gruppo
- $\mathcal{L}_{\mathcal{A}}$ Quando una applicazione Java inizia, il Java runtime system crea un ThreadGroup di nome main. Se non specificato altrimenti, tutti I nuovi thread creati diventano membri del main thread group.
- $\mathcal{L}_{\mathcal{A}}$ E' possibile creare un proprio gruppo di thread : E' possibile creare un proprio gruppo di thread :

Thread myThread = new Thread(myThreadGroup,"a thread");ThreadGroup myThreadGroup = new ThreadGroup("My Group"); ThreadGroup myThreadGroup = new ThreadGroup("My Group");<br>Thread myThread = new Thread(myThreadGroup,"a thread");

## Inread user e daemon Thread user e daemon

- $\mathcal{L}_{\mathcal{A}}$ Se un'applicazione non crea alcun thread, esiste solo il thread che<br>esegue il main, e l'applicazione avrà termine quando termina<br>l'esecuzione del main l'esecuzione del main esegue il main, e l'applicazione avrà termine quando termina Se un'applicazione non crea alcun thread, esiste solo il thread che
- $\blacksquare$ Quando invece un'applicazione crea altri thread, che saranno<br>quindi in aggiunta a quello che esegue il main, l'applicazione finirà<br>ancora semplicemente con la fine del main o attende la<br>terminazione di tutti i thread che e terminazione di tutti i thread che essa ha generato? ancora semplicemente con la fine del main o attende la quindi in aggiunta a quello che esegue il main, l'applicazione finirà Quando invece un'applicazione crea altri thread, che saranno
- $\mathcal{L}_{\mathcal{A}}$ setDaemon(true) invocato su un thread t dopo averlo creato prima di invocare start: setDaemon(true) invocato su un thread t dopo averlo creato e thread user e i thread daemon, opzione impostabile con il metodo La risposta dipende dal tipo di thread che ha generato: esistono i ര
- t1.start(); t1.setDaemon(true); //t1 èprima di invocare start:<br>Thread t1 = new Thread(this);<br>t1.setDaemon(true); //t1 è il daemon Thread t1 = new Thread(this);
- دة cato di demone, una volta impostato, non può essere mutato<br>Lo stato di demone, una volta impostato, non può essere mutato  $\blacksquare$ Lo stato di demone, una volta impostato, non può essere mutato

A. Longheu - Linguaggi M-Z - Ing. Inf. 2006-2007 A. Longheu – Linguaggi M-Z – Ing. Inf. 2006-2007

## Thread user e daemor Thread user e daemon

- $\mathcal{L}_{\mathcal{A}}$ thread generati (quello che esegue il main); in quel momento, anche tutti i thread<br>demoni sono stoppati. Se si desidera questo comportamento,<br>devono quindi essere marcati esplicitamente come demoni tutti i Se vengono generati solo thread daemon, opzione NON di default,<br>l'applicazione termina quando termina il primo thread di partenza thread generati devono quindi essere marcati esplicitamente come demoni tutti i demoni sono stoppati. Se si desidera questo comportamento, (quello che esegue il main); in quel momento, anche tutti i thread l'applicazione termina quando termina il primo thread di partenza Se vengono generati solo thread daemon, opzione NON di default,
- $\mathcal{L}_{\mathcal{A}}$ termina con il thread del main, ma solo quando tutti i thread<br>utente saranno terminati; al completamento dell'ultimo thread Se esiste invece almeno un thread utente, l'applicazione non l'applicazione potrà avere fine utente, anche tutti gli eventuali thread demoni saranno arrestati e utente saranno terminati; al completamento dell'ultimo thread termina con il thread del main, ma solo quando tutti i thread Se esiste invece almeno un thread utente, l'applicazione non
- $\overline{\mathbb{R}}$ potrebbe in alcuni casi non essere desiderabile; esiste sempre la<br>possibilità di invocare il metodo exit di System. vita più lunga rispetto al thread del solo main. Questa situazione utente, anche tutti gli eventuali thread demoni saranno arrestati e<br>l'applicazione potrà avere fine<br>i thread utente sono quindi dotati di maggiore indipendenza<br>rispetto ai demoni, e permettono ad un'applicazione di avere u possibilità di invocare il metodo exit di System.potrebbe in alcuni casi non essere desiderabile; esiste sempre la vita più lunga rispetto al thread del solo main. Questa situazione rispetto ai demoni, e permettono ad un'applicazione di avere una i thread utente sono quindi dotati di maggiore indipendenza

## Modello della memoria Modello della memoria

- $\mathcal{L}_{\mathcal{A}}$ L'ordine delle azioni di un thread è determinato dall'ordine<br>delle istruzioni del programma così come sono scritte dal<br>programmatore (**ordine del programma**)<br>invece i valori di una qualsiasi variabile letta dal thread sono programmatore (delle istruzioni del programma così come sono scritte dal L'ordine delle azioni di un thread è determinato dall'ordine ordine del programma)
- r. determinati dal modello della memoria, la cui effettiva<br>implementazione definisce l'insieme di valori ammissibili che con una qualche istruzione presente all'interno del thread) con una qualche istruzione presente all'interno del thread) possono essere restituiti al momento della lettura (richiesta possono essere restituiti al momento della lettura (richiesta implementazione definisce l'insieme di valori ammissibili che determinati dal invece i valori di una qualsiasi variabile letta dal thread sono modello della memoria, la cui effettiva
- $\mathcal{C}$ leggere da un qualche thread che ha operato su di essa;<br>realtà il modello della memoria può anche opera<br>differentemente, rendendo invisibile il valore più recente Solitamente, ci si aspetta che questo insieme di valori<br>ammissibili sia ad ogni istante costituito da un solo valore, differentemente, rendendo invisibile il valore più r realtà il modello della memoria può anche operare leggere da un qualche thread che ha operato su di essa; in coincidente con il valore più recente scritto nella variabile da coincidente con il valore più recente scritto nella variabile da ammissibili sia ad ogni istante costituito da un solo valore, Solitamente, ci si aspetta che questo insieme di valori operare  $\equiv$

A. Longheu - Linguaggi M-Z - Ing. Inf. 2006-2007 A. Longheu – Linguaggi M-Z – Ing. Inf. 2006-2007

51

## Modello della memoria Modello della memoria

- Ī. Per forzare quello che da un programmatore verrebbe considerato<br>l'unico comportamento corretto possibile, è possibile utilizzare la<br>sincronizzazione: quando l'accesso ad una variabile viene<br>effettuato all'interno di un blo della memoria garantisce che ogni lettura restituisce il valore più<br>recente<br>Esiste un secondo meccanismo, più debole ma <u>c</u>he permette di della memoria garantisce che ogni lettura restituisce il valore più effettuato all'interno di un blocco sincronizzato, allora il modello sincronizzazione: quando l'accesso ad una variabile viene l'unico comportamento corretto possibile, è possibile utilizzare la Per forzare quello che da un programmatore verrebbe considerato
- $\mathcal{L}_{\mathcal{A}}$ non utilizzare thread, attivabile mediante lo specificatore **volatile**<br>applicato alla variabile su cui si desidera avere il comportamento<br>sontranento sopra indicato (ad ogni lettura cioè, si vuole sempre essere sicuri di ottenere il valore più recente) sopra indicato (ad ogni lettura cioè, si vuole sempre essere sicuri applicato alla variabile su cui si desidera avere il comportamento non utilizzare thread, attivabile mediante lo specificatore Esiste un secondo meccanismo, più debole ma che permette di
- $\overline{\phantom{a}}$ sincronizzate perché non fornisce atomicità per azioni diverse<br>dalla semplice lettura; l'uso quindi è limitato di ottenere il valore più recente)<br>L'utilizzo di variabili volatili sostituisce raramente operazioni dalla semplice lettura; l'uso quindi è limitato sincronizzate perché non fornisce atomicità per azioni diverse L'utilizzo di variabili volatili sostituisce raramente operazioni

## Modello della memoria Modello della memoria

 $\mathcal{L}_{\mathcal{A}}$ garantire l'approccio happens-before, ossia un'istruzione che<br>nell'ordine del programma è scritta prima di un'altra, si<br>verificherà prima di questa, come il programmatore<br>desidererebbe; potrebbe tuttavia anche aversi un or Per inciso, il modello della memoria può influenzare anche<br>l'ordine di esecuzione delle istruzioni; in genere esso tenta di può essere ignorato dal programmatore può essere ignorato dal programmatore compilatori con ottimizzazioni sofisticate, e il più delle volte compilatori con ottimizzazioni sofisticate, e il più delle volte questo eventuale cambiamento dell'ordine effettivo permette appaia come se venisse rispettato l'ordine del programma; a patto che al thread di esecuzione dello stesso l'effetto effettivo di esecuzione differente dall'ordine del programma, desidererebbe; potrebbe tuttavia anche aversi un or verificherà prima di questa, come il programmatore nell'ordine del programma è scritta prima di un'altra, si garantire l'approccio happens-before, ossia un'istruzione che l'ordine di esecuzione delle istruzioni; in genere esso tenta di Per inciso, il modello della memoria può influenzare anche

A. Longheu - Linguaggi M-Z - Ing. Inf. 2006-2007 A. Longheu – Linguaggi M-Z – Ing. Inf. 2006-2007

#### Varie sui thread Varie sui thread

metodo interrupt(); tale metodo rappresenta però solo una<br>segnalazione per il thread che lo riceve:<br>• se il thread stava lavorando, continuerà a farlo Un thread può essere interrotto invocando su di esso il segnalazione per il thread che lo riceve: metodo interrupt(); tale metodo rappresenta però solo una Un thread può essere interrotto invocando su di esso il

 $\overline{\phantom{a}}$ 

- se il thread stava lavorando, continuerà a farlo
- $\blacksquare$ se il thread stava in wait(), viene sollevata un'eccezione
- $\blacksquare$ se il thread stava in wait(), viene sollevata un'eccezione<br>se il thread era bloccato su un'operazione di I/O, su se il thread era bloccato su un'operazione di I/O, su
- generalmente il thread resta bloccato e interrupt n alcuni sistemi si potrebbe ottenere l'eccezione, ma alcuni sistemi si potrebbe ottenere l'eccezione, ma<br>generalmente il thread resta bloccato e interrupt non ha effetto
- completamento; join consente anche di specificare un<br>timeout come parametro, per evitare eventuali attese<br>infinite; t.join() è equivalente a while (t.isalive()) wait();  $\Box$ un thread può anche aspettare che un altro finisca, senza pretendere un notify da questo; a tale scopo, si invoca il un thread può anche aspettare che un altro finisca, senza<br>pretendere un notify da questo; a tale scopo, si invoca il<br>metodo **join**() sul thread del quale si desidera at<u>t</u>endere il join() sul thread del quale si desidera attendere il completamento; join consente anche di specificare un timeout come parametro, per evitare eventuali attese infinite; t.join() è equivalente a while (t.isalive()) wait();

33

#### Varie sui thread Varie sui thread

- × 9S intercettata UncaughtException tuttavia potrebbe nascondere un errore grave; Java<br>permette di specificare un eventuale gestore delle eccezioni<br>non intercettate dal thread stesso tramite l'interfacca non intercettate dal thread stesso tramite l'interfacca permette di specificare un eventuale gestore delle tuttavia potrebbe nascondere un errore grave; Java scompare anche l'eccezione, un'eccezione non scompare anche l'eccezione; un'eccezione non intercettata intercettata durante la vita del thread, alla sua morte Se un thread solleva non un thread solleva un'eccezione, ed intercettate durante dal  $\overline{\omega}$ thread un'eccezioneNita **Gel SEESSO** thread, , ed essa non viene tramite essa alla intercettata ens non morte **Viene**
- Per il<br>Per il<br>Oli debugging dei thread, esistono diversi metodi:

 $\mathcal{L}_{\mathcal{A}}$ 

- appartenenza di un thread appartenenza di un thread toString(), che stampa nome, priorità e gruppo di ddnub  $\overline{\mathbf{a}}$
- $\blacksquare$ getState(), che ritorna lo stato come tipo enumerativo
- $\blacksquare$ getState(), che ritorna lo stato come tipo enumerativo<br>dumpstack(), che visualizza lo stack delle chiamate<br>un thread dumpstack(), che visualizza lo stack delle chiamate per **Der**

<u>ვ</u>